**AutoCAD Free Download (Final 2022)**

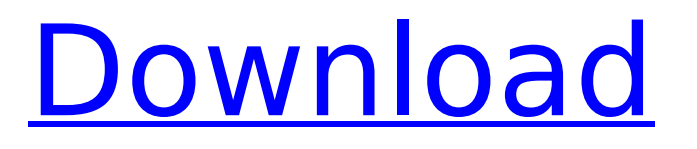

AutoCAD Free Download Architecture AutoCAD is a 3D vector-graphics based CAD application that includes a sophisticated 2D drafting and editing software, and an integrated 3D modeling system. It consists of 4 basic components: 2D Drafting: The 2D drawing component has the functions to draw a wide range of objects, including 3D objects and curves. 3D Modeling: This component has tools to create 3D solid models and 2D shapes (for views). The elements of a 2D object can be added to a 3D model or a 2D

# sheet. User Interaction: This component supports a wide range of input devices, including a touch screen and multi-touch gestures. Editing: This component has the tools to select, align, and modify objects, edit text, change 3D shapes and dimensions, and duplicate objects. The screenshot above shows the 4 basic components of AutoCAD. The blue area at the bottom of the screen is the section editor. How To Use AutoCAD? AutoCAD offers a great degree of flexibility and ease of use, making it the most popular CAD software application in the world. When you open AutoCAD, you can

# choose to edit your current drawing, create a new drawing, or open an existing drawing. The easiest way to draw or edit objects in AutoCAD is by using the 3D view. You will create your 2D drawings in the 2D view. The 2D view allows you to work on plan, elevation, and section views, which are used to create 2D drawings. The plan view is used to create 2D plans and 2D section drawings. The elevation view is used to create 2D elevation drawings and to display cross sections. The section view is used to create 2D section drawings and to display only horizontal sections. To add 3D elements to your

# drawing, you must first create a 3D object. When the object is created, you can start editing the geometry, and then you can display the drawing in the 3D view. You can select a 3D view for 2D objects, or you can select the section view for sections. Creating a New Drawing To open AutoCAD and create a new drawing, open the AutoCAD application launcher, choose File>New>CAD Drawing. You can also open the application launcher with a hot key. You will be prompted to specify the number of copies

**AutoCAD Crack [32|64bit]**

# the discontinued product AutoCAD

Express is targeted at nonprofessional users. Autodesk 360 Multimedia allows the user to create animation, music and videos within the AutoCAD. See also Comparison of CAD editors for computer-aided design List of vector graphics editors for Adobe Illustrator List of vector graphics editors for Inkscape List of computer-aided design software List of 3D modeling software List of free/open-source vector graphics editors References External links Category:2001 software Category:3D graphics software Category:CAD

# software Category:Computer-aided design software for Windows Category:Free software programmed in C++ Category:Free vector graphics editors Category:MacOS software Category:Software using the MIT license Category:Vector graphics editors for LinuxSHARE The government's plan to create an allnew central national development bank that will fund large infrastructure projects was applauded by The Hindu Business Line in an editorial published on Friday. "It is imperative that the next government takes up a holistic, wellcrafted policy for large-scale national

# projects that will make a meaningful and lasting impact. This government's emphasis on clean energy and cutting down on pollution levels, along with a drive to create more jobs, will go a long way in bolstering the economy and creating huge new opportunities for all," the editorial stated. India's economic growth has stalled to a six-year low and the central bank has said that the country's economic growth could take a hit of as much as 3.5 per cent

in the current financial year. The newspaper said the implementation of the new national development bank would provide a major impetus

to both the economy and the government's "sloganeering" towards achieving a stable and prosperous future for all Indians. Also read: Jaitley won't disclose central bank's plan to merge State Bank, RBI "The proposal to set up a new development bank needs to be seen as a positive step in the right direction," the editorial noted. "Of course, a change of guard at the RBI can throw a spanner in the works, but even so, this is a strong initiative that will need to be taken up without delay by the next government." The editorial said: "For many ca3bfb1094

Run the created file and keygen will be generated. Open the created file and Run in order to obtain the product. Remote Replication Use remote replication to mirror a Backup Exec archive file to another archive file. Considerations The remote repository must be the same file system as the remote repository used for remote restore. The remote repository must be a member of the same backup domain as the target repository. Steps In Backup Exec, configure a remote target site. This site will be the target repository

# where you will copy the data. For the remote replication job to work, the Data Archive Log (DAL) files in the remote target repository must be currently running and open. You may restart DAL on the target site if it is required. Select File > Remote Replication > Remote Backup > Options > Manual Backup > target. Select the Target archive file, make sure it is on the target site you want to copy data from and click OK. Select File > Remote Replication > Remote Replication Job. Select the local backup job for the source and target sites, the remote archive and the remote replication job. Click OK.

# When the remote replication job completes, you will be prompted to open the target archive file. To restore the remote backup archive file, select File > Remote Replication > Remote Restore. Select the appropriate remote archive file and click OK. From the Restore window, select the appropriate target file, select the local backup job for the source and target sites, the remote archive and the remote replication job. Click OK. The replication job will be launched to create a copy of the archive file and if it completes successfully, you will be prompted to open the target archive file./\*\* \*

@fileoverview  $\Pi\Pi\Pi\Pi\uparrow\ast\heartsuit$ author  $\Pi\Pi\Pi\Pi$ , $\Pi\Pi$  \*\*/ KISSY.add(function (S, Node, all) { var  $D =$  all.define; //  $\Box \Box \Box \Box \Box \Box \Box \Box \Box \Box \Box \Box \Box \Box \Box$  var get

**What's New In AutoCAD?**

Add a variety of industry-standard 3D visual styles to your AutoCAD drawing, including walls, floors, and 3D views. Add a 3D view automatically to all drawings, including client-side drawings. The 3D view and perspective views contain industry-standard materials for the industry you design in. (video: 1:10 min.) Instantly find and

# measure all entities in a drawing. The new Search command is based on linked entities, so it goes automatically to the drawing where the entities are linked, and then continues to search for any entities linked to those entities. Search can be limited to specific entity types, or you can choose to search across all entities in the drawing. (video: 1:15 min.) Easily share views of your AutoCAD drawings with a separate, named viewer. You can share your drawing with others and allow them to annotate the drawing, or you can create their own annotations without editing the drawing file. Create new

# views in the drawing using the new View command, and set the number of views from any view in the drawing. (video: 1:10 min.) Create and edit drawings that use a new and more intuitive file format. The new XML format is designed to store all drawing data in one file and avoid the need to search for individual objects. (video: 1:05 min.) Create your own customizable toolbars, picklists, and templates. Use the new Toolbars window to add or remove your own toolbars and menus and to customize existing toolbars and menus. You can customize your toolbars for drawing and annotation,

# and you can customize the context menus. (video: 1:05 min.) Share your views and annotations with others by publishing them in the cloud with the new publish command. The new command is integrated into the Navigation and Options dialog box. You can share your annotations on your own site, or on a web server. You can also share the annotations on a public site, such as a wiki. Publish options are determined by the annotations you select when you create your annotations. (video: 1:05 min.) New features in Modeling and Animation: Export to AutoCAD 3D by using a standard application

programming interface (API). Export models to the cloud as.dwg files, and import those files directly into any drawing. (video: 1:30 min.) Send characters to the cloud to

**System Requirements For AutoCAD:**

• Microsoft Windows 7, Windows 8, Windows 8.1 or later. • Internet Explorer 11. • 1280 x 720 resolution or higher (1080p recommended) • 2 GHz CPU (1 GHz recommended) • 16 GB of available hard drive space . DirectX 9.0c compatible video card Who is Edguy? Edguy, the first and only German Metal act to obtain top 5 album positions in Germany for their releases between 1999-2005, is back in 2017, getting back together to play to the metal fans

Related links:

[https://www.goleisureholidays.com/wp-](https://www.goleisureholidays.com/wp-content/uploads/2022/07/AutoCAD_Crack___Free_Download_3264bit_2022.pdf)

[content/uploads/2022/07/AutoCAD\\_Crack\\_\\_\\_Free\\_Download\\_3264bit\\_2022.pdf](https://www.goleisureholidays.com/wp-content/uploads/2022/07/AutoCAD_Crack___Free_Download_3264bit_2022.pdf)

<https://trinityflix.com/wp-content/uploads/2022/07/catnec.pdf>

<https://gobigup.com/autocad-2023-24-2-crack-2022-latest/>

<https://www.la-pam.nl/autocad-24-1-crack-free-download-3264bit/>

<https://sc-designgroup.com/wp-content/uploads/2022/07/leglath.pdf>

<https://kivabe.info/wp-content/uploads/2022/07/AutoCAD-148.pdf>

<http://www.happytraveler.it/wp-content/uploads/2022/07/halfort.pdf>

<https://bisnisdijogja.com/autocad-20-0-crack-download-win-mac-updated-2022/>

<https://www.greatescapesdirect.com/2022/07/autocad-20-0-crack-patch-with-serial-key-free-download-april-2022/>

<https://www.luthierdirectory.co.uk/autocad-product-key-for-windows/>

<https://earthoceanandairtravel.com/2022/07/24/autocad-crack-pc-windows-2022-latest/>

<https://soflodetox.com/wp-content/uploads/2022/07/zeenigna.pdf>

<http://adomemorial.com/2022/07/24/autocad-crack-45/>

<https://www.audiogallery.nl/2022/07/24/autocad-24-2-full-product-key-download/>

<https://duolife.academy/autocad-2018-22-0-crack-download-mac-win-latest/>

[https://foam20.com/wp-content/uploads/2022/07/AutoCAD\\_Crack\\_\\_Activation\\_Key\\_Latest\\_2022-1.pdf](https://foam20.com/wp-content/uploads/2022/07/AutoCAD_Crack__Activation_Key_Latest_2022-1.pdf)

<http://benzswm.com/autocad-20-0-keygen/>

<https://www.wcdefa.org/advert/autocad-24-0-free/>

<https://logocraticacademy.org/wp-content/uploads/2022/07/charbran-1.pdf>

https://www.caelmic.com/wp-content/uploads/2022/07/AutoCAD Serial Number Full Torrent Updated.pdf